# Geospatial Open Ontology Repository (OOR) Initiative for NSF SOCoP INTEROP Project (Spatial Ontology Community of Practice)

http://socop.oor.net/

**Gary Berg-Cross** 

gbergcross@gmail.com

&

Mike Dean

mdean@bbn.com

2012 Ontology Summit

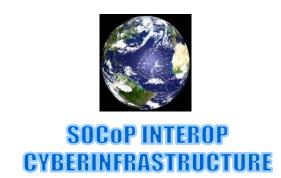

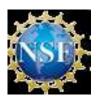

# Spatial Ontology Community of Practice (SOCoP, www.socop.org)

- SOCoP national level group of practitioners, academic researchers, federal agency workers, industry representatives
  - Started in 2006
  - Recognize the need for **semantic** interoperability for geospatial data
  - Realize the potential of knowledge bases and formal representations to help solve semantic heterogeneity in geospatial data
  - Monthly telecons see www.socop.org and <a href="http://ontolog.cim3.net/forum/socop-forum/">http://ontolog.cim3.net/forum/socop-forum/</a>

#### NSF SOCoP INTEROP Grant (2011-13)

- Submitted by 8 members of SOCoP :
  - Nancy Wiegand University of Wisconsin-Madison (PI)
  - Gary Berg-Cross Knowledge Strategies (consulting)
  - James Wilson James Madison University
  - Mike Dean and Dave Kolas Raytheon BBN Technologies
  - Naijun Zhou University of Maryland College Park
  - Peter Yim CIM Engineering, Inc.
  - John Moeller JJMoeller and Associates
- Purpose of the SOCoP INTEROP Grant:
  - Apply and develop semantic technologies for the Geospatial domain
  - Share ontologies to promote data interoperability
    - An ontology repository was a key component to support this.

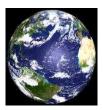

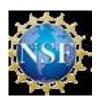

#### **INTEROP Goals & Tasks - Overview**

Cross-area standar (e.g. **GeoSPARQ**L)

Create a geospatial open ontology repository

Éstablish interdisciplinary conversations & collaboration between geo-scientists and ontologists

- Supported by
  - -Web presence Wiki
  - -Workshops & demos
  - –Educational component

## SOCoP OOR Lifecycle Vision & Role

Small scale analogy to the BioPortal effort as a community resource

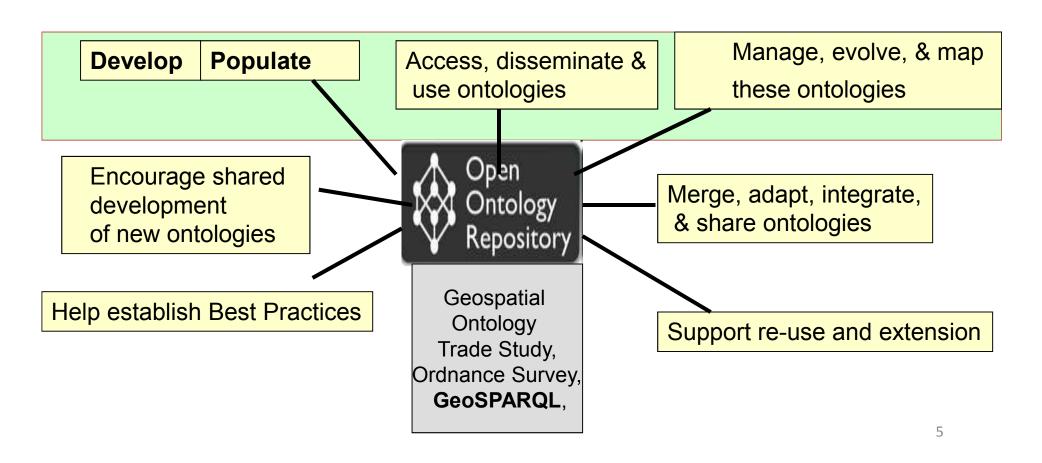

## Background of OOR

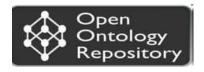

- OOR Background
- Central topic for 3rd Ontology Summit 2008
  - Requirements, issues, and ideas documented in the <u>Ontology</u>
     <u>Summit 2008 Communique</u>
  - OOR Charter
  - Full details at <a href="http://openontologyrepository.org">http://openontologyrepository.org</a>
  - Implementation based on BioPortal

**Current OOR Focus Areas** 

- Architecture and API
- Metadata
- Common Logic Support
- Gatekeeping Mechanisms

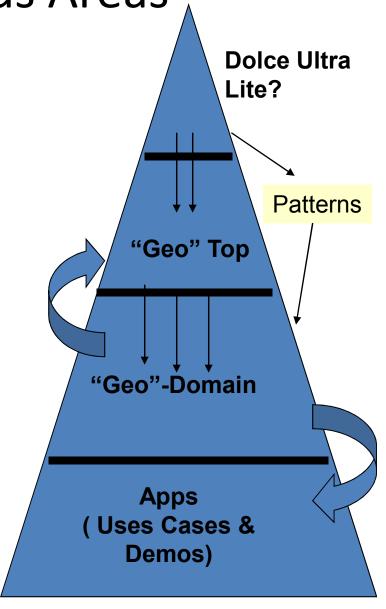

# Ontology Repository - global OOR index /Instances

- At <a href="http://oor.net">http://oor.net</a> one can Click on the OOR instances below,
- OOR-sandbox <a href="http://sandbox.oor.net">http://sandbox.oor.net</a> OOR sandbox instance for shared open ontologies
- OOR-dev <a href="http://dev.oor.net">http://dev.oor.net</a> development instance for the OOR development team
- OOR-test <a href="http://test-00.oor.net">http://test-00.oor.net</a> test instance for the OOR team
- SOCoP-OOR <a href="http://socop.oor.net">http://socop.oor.net</a> OOR instance by <a href="mailto:Spatial Ontology Community of Practice (SOCoP)">Spatial Ontology Community of Practice (SOCoP)</a>
- COLORE <a href="http://colore.oor.net">http://colore.oor.net</a> <a href="developing instance of the COmon LOgic Repository">developing instance of the COmon LOgic Repository</a> (at University of Toronto)
- Ontohub <a href="http://ontohub.oor.net">http://ontohub.oor.net</a> the <a href="http://ontohub instance for distributed ontologies">distributed ontologies</a> (at University of Bremen)
- ORNL-DAAC <a href="http://ornl-daac.oor.net">http://ornl-daac.oor.net</a> the <a href="http://ornl-daac.oor.net">Oak Ridge National Laboratory</a> <a href="http://ornl-daac.oor.net">Distributed Active Archive Center (ORNL DAAC)</a> for biogeochemical dynamics
- MMI-ORR <a href="http://mmisw.oor.net">http://mmisw.oor.net</a> the <a href="http://mmisw.oor.net">Ontology Registry & Repository</a> for the <a href="http://mmisw.oor.net">Marine Metadata Interoperability (MMI) Project</a>
- BioPortal <a href="http://bioportal.bioontology.org/">http://bioportal.bioontology.org/</a> the open repository for Biomedical Ontology (NCBO)
- Go to Homepage of the OOR Initiative <a href="http://www.oor.net">http://www.oor.net</a>

### **Demo Topics**

- Front Page
- Current Content
- Adding an Ontology
- Browsing & Visualizing
- Searching and Mapping

#### Demo

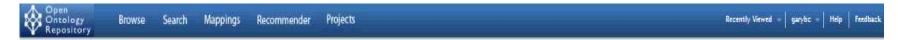

Use the Spatial Ontology Community of Practice (SOCoP) Open Ontology Repository (OOR) to access and share geospatial and related ontologies. You can create ontology-based annotations for your own text, link your own project that uses ontologies to the description of those ontologies, find and create relations between terms in different ontologies, review and comment on ontologies and their components as you browse them. Sign in to the OOR to submit a new ontology or ontology-based project, provide comments on ontologies or add ontology mappings.

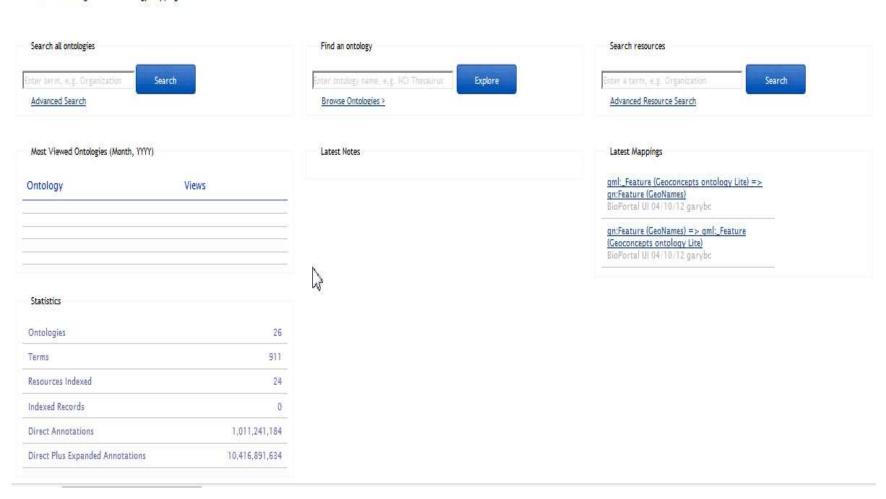

#### **OOR Federation**

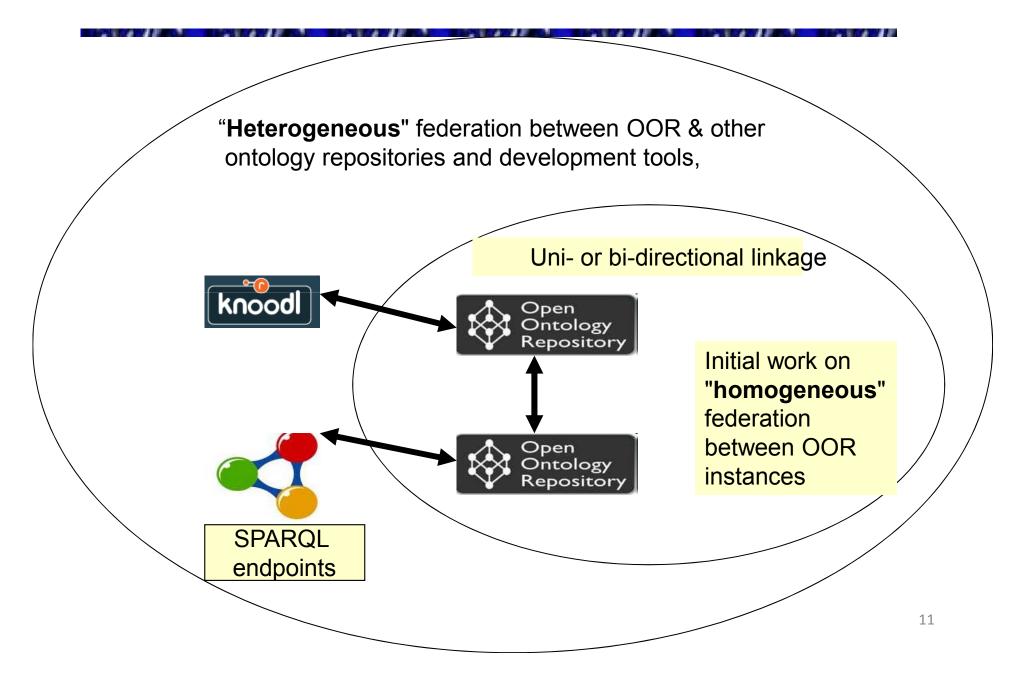

#### Conclusion

- Lots of important work to do.
  - Need to flesh out "Geo" top
- What are the requirements for populating a good family of ontologies?
  - We want a domain modular, extensible ontology and....
- Lower parts are increasingly the work of the wider Geo-Spatial community
  - There will be inconsistencies between them

Can we combine top-down and bottom approaches to reach a good O-suite in the OOR?

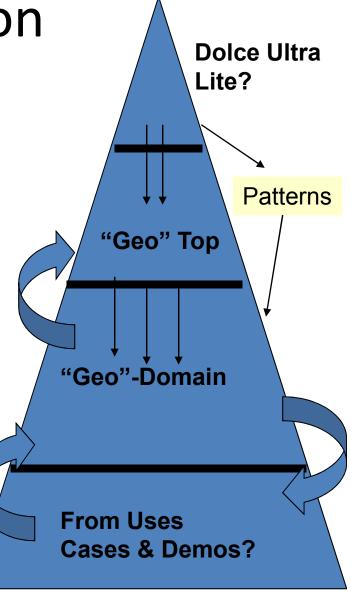

#### Call for Contributions

Soliciting ontology contributions and ideas from the community!

#### More Information

- See <u>OpenOntologyRepository.org</u> or <u>www.oor.net</u>
  - OOR Telecons most Tuesdays
- SOCoP INTEROP OOR at: <a href="http://socop.oor.net/">http://socop.oor.net/</a>
- General SOCoP information at:

www.socop.org

## Screenshot Backups

#### Proming and Sasrahing Prtalagier dama.

#### Browse

Access all ontologies that are available in SOCoP OOR: You can filter this list by category to display ontologies relevant for a certain domain. You can also filter ontologies that belong to a certain group. Add a new ontology to SOCoP OOR using the Submit New Ontology link.

| FILTER BY CATEGORY | All Categories 🔻 |  |
|--------------------|------------------|--|
| FILTER BY GROUP ?  | All Groups ▼     |  |
| FILTER BY TEXT     |                  |  |

Submit New Ontology

Subscribe to all updates

| ONTOLOGY NAME                                                                                      | VISIBILITY    | TERMS     | NOTES | REVIEWS | PROJECTS | UPLOADED   | AUTHOR                                                                             |
|----------------------------------------------------------------------------------------------------|---------------|-----------|-------|---------|----------|------------|------------------------------------------------------------------------------------|
| Abstract Geometry (AG)                                                                             | Public        | 3         | 0     | 0       | 0        | 01/25/2012 | Ordnance Survey                                                                    |
| Basic Formal Ontology (BFO)                                                                        | <u>Public</u> | <u>39</u> | 0     | 0       | 0        | 02/06/2012 | Holger Stenzhorn                                                                   |
| DOLCE+DnS Ultralite (DUL)                                                                          | <u>Public</u> | <u>75</u> | 0     | 0       | 0        | 12/02/2011 | Aldo Gangemi                                                                       |
| Friend of a Friend (FOAF)                                                                          | Public        | 3         | 0     | 0       | 0        | 09/19/2011 | Dan Brickley                                                                       |
| Geoconcepts ontology Lite (GeOC)                                                                   | Public        | <u>19</u> | 0     | 0       | 0        | 02/22/2012 | Gary Berg-Cross for Javier Ruiz                                                    |
| GeoNames (GeoNames)                                                                                | Public        | <u>10</u> | 0     | 0       | 0        | 01/15/2012 | Bernard Vatant                                                                     |
| GeoSPARQL (GeoSPARQL)                                                                              | Public        | 0         | 0     | 0       | 0        | 09/28/2011 | Matthew Perry                                                                      |
| ISO 19103 Geographic Information Conceptual Schema Language (ISO19103)                             | <u>Public</u> | 43        | 0     | 0       | 0        | 12/02/2011 | Bora Beran, Akm Saiful Islam, Luis Bermudez,<br>Stephane Fellah, Michael Piasecki  |
| ISO 19107:2003 Geographic Information - Spatial Schema (ISO19107)                                  | <u>Public</u> | 102       | 0     | 0       | 0        | 12/02/2011 | Bora Beran, Akm Saiful Islam, Volkan Yargici,<br>Stephane Fellah, Michael Piasecki |
| ISO 19108:2002 Geographic Information - Temporal Schema (ISO19108)                                 | <u>Public</u> | 43        | 0     | 0       | 0        | 01/15/2012 | Akm Saiful Islam, Bora Beran, Luis Bermudez,<br>Stephane Fellah, Michael Piasecki  |
| ISO 19111:2003 Geographic Information - Spatial Referencing by<br>Coordinates (ISO19111)           | <u>Public</u> | 22        | 0     | 0       | 0        | 01/15/2012 | Akm Saiful Islam, Bora Beran, Michael Piasecki                                     |
| ISO 19112:2003 Geographic Information - Spatial Referencing by<br>Geographic Identifier (ISO19112) | <u>Public</u> | Z         | 0     | 0       | 0        | 01/15/2012 | Akm Saiful Islam, Bora Beran, Michael Piasecki                                     |
| ISO 19115:2003 Geographic Information - Metadata (ISO19115)                                        | Public        | 120       | 0     | 0       | 0        | 01/15/2012 | Akm Saiful Islam, Luis Bermudez, Bora Beran,<br>Stephane Fellah, Michael Piasecki  |

#### **└**

# Example of Content: Extant Geo-Spatial Osntologies

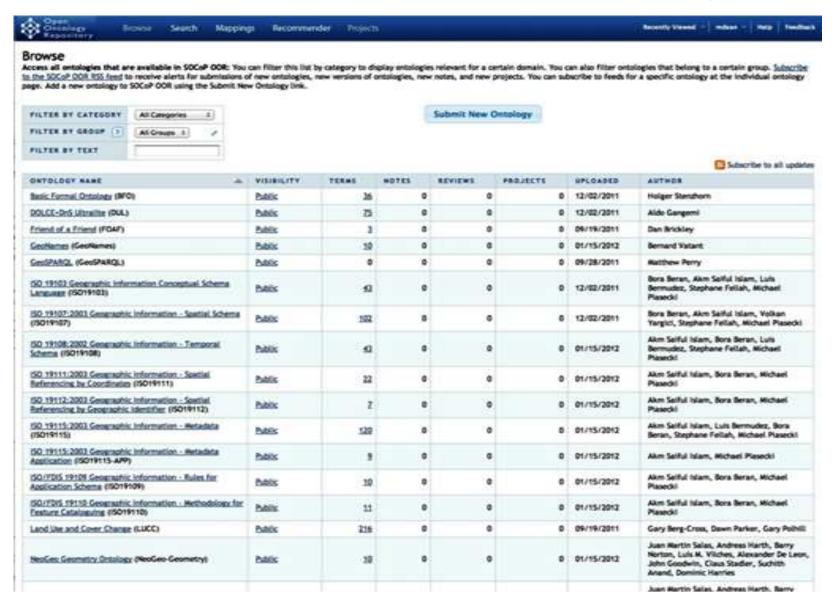

#### Ontology Visualization -demo

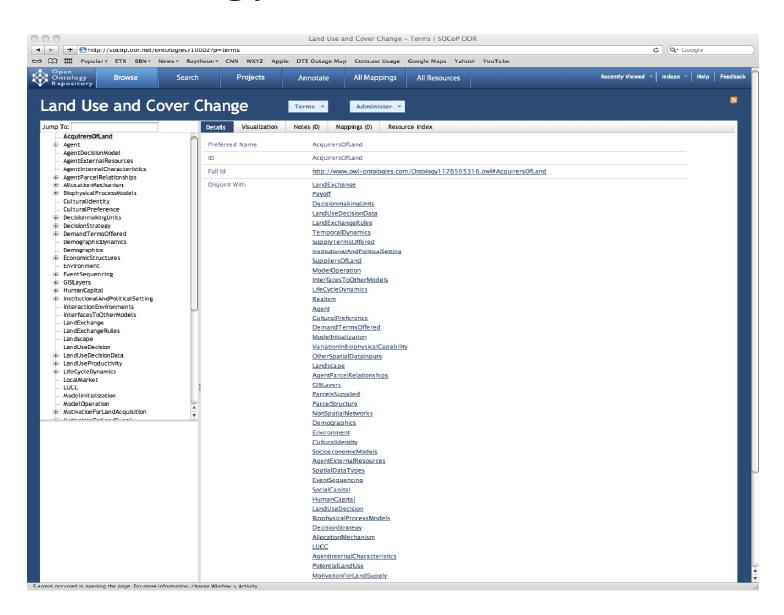

### Placeholder-Ontology Mapping

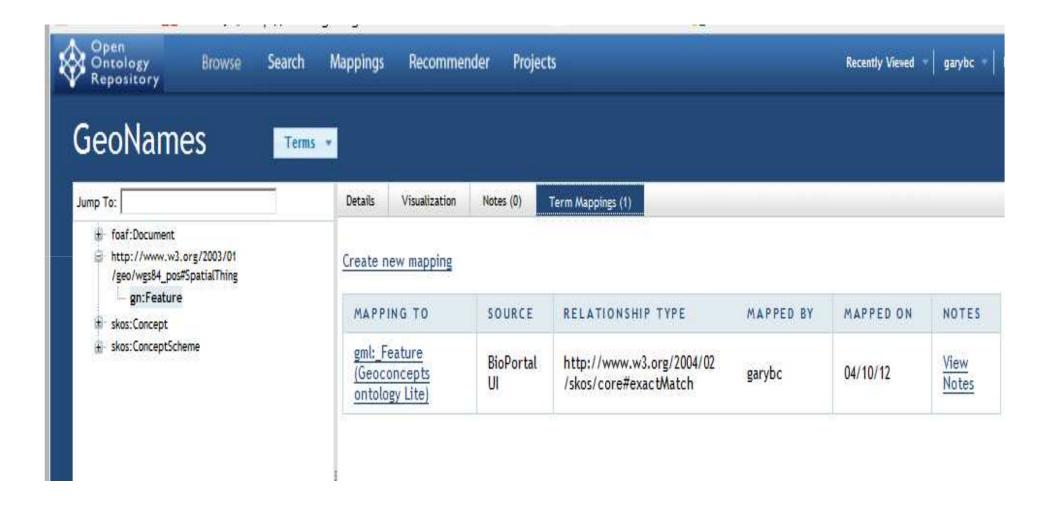